# **horizon-default-settings - Bug #1848**

# **horizon-logrotate-default-settings11.08.2 : pb de configuration de logrotate de rsyslog**

11/12/2011 15:04 - Eric Seigne

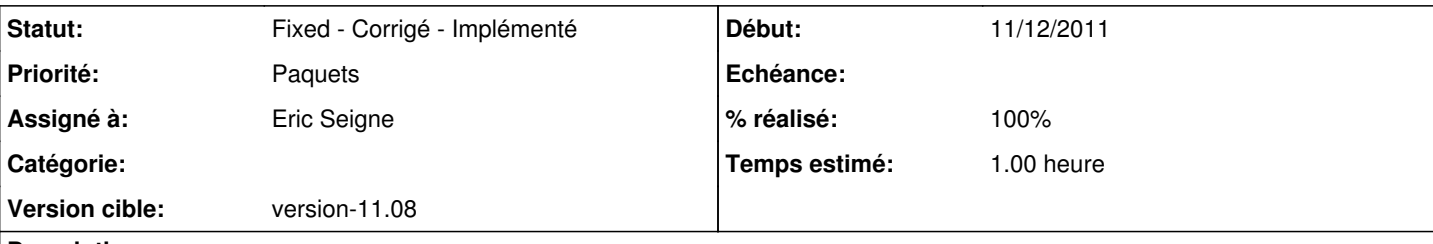

## **Description**

L'utilisation de rsyslog apporte un problème qu'on n'a pas vu ... les rotations des logs qui entrent en conflits avec les autres logrorate apportés par le paquet horizon-logrotate-default-settings:

/etc/logrotate.d/rsyslog

```
/var/log/syslog
{
      rotate 7
       daily
       missingok
       notifempty
        delaycompress
        compress
        postrotate
                reload rsyslog >/dev/null 2>&1 || true
        endscript
}
/var/log/mail.info
/var/log/mail.warn
/var/log/mail.err
/var/log/mail.log
/var/log/daemon.log
/var/log/kern.log
/var/log/auth.log
/var/log/user.log
/var/log/lpr.log
/var/log/cron.log
/var/log/debug
/var/log/messages
{
      rotate 4
        weekly
       missingok
        notifempty
        compress
        delaycompress
       sharedscripts
        postrotate
                reload rsyslog >/dev/null 2>&1 || true
       endscript
}
```
### **Historique**

### **#1 - 11/12/2011 21:04 - Eric Seigne**

*- Sujet changé de horizon-logrotate-default-settings: pb de configuration de logrotate de rsyslog à horizon-logrotate-default-settings11.08.2 : pb de*

### *configuration de logrotate de rsyslog*

- *Statut changé de Assigned En cours à Fixed Corrigé Implémenté*
- *Priorité changé de Normale à Paquets*

C'est dispo pour mise à jour

### **#2 - 15/12/2011 10:34 - Eric Seigne**

*- % réalisé changé de 10 à 100*

Et pour la culturegé, sur sake, qui est encore avec syslog (par r) j'ai modifié ça pour ne plus avoir les logs des mails dans syslog

\*.\*;mail.!=info;auth,authpriv.none -/var/log/syslog